## **How-to Guides**

This is a collection of evergreen how-guides and detailed tutorials to help you do more with software tools that you use daily.

02 May 2015

## **[Essential](http://www.labnol.org/software/essential-mac-utilities/9479/) Apps and Utilities for your Mac**

*The 2015 collection of the best Mac apps and utilities that will let you do more with your Mac. The apps in the list are mostly free and compatible with Yosemite, the most recent edition of Mac OS.*

13 Apr 2015

## **Host your [Podcasts](http://www.labnol.org/internet/host-podcasts-on-google-drive/28227/) on Google Drive for Free**

*Learn how you can upload and host your iTunes podcast files on Google Drive for free. You can host both audio and video podcasts.*

10 Apr 2015

## **How to Create RSS Feeds for [Twitter](http://www.labnol.org/internet/twitter-rss-feed/28149/)**

*The step-by-step guide explains how you can easily create Twitter RSS feeds for the new Twitter API with the help of Twitter widgets and a Google Script.*

# Expert SEO Consultants

Improve Organic Rankings Boost PPC Conversions

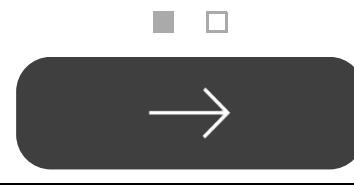

07 Apr 2015

## **A More Efficient Method for [Embedding](http://www.labnol.org/internet/light-youtube-embeds/27941/) YouTube Videos**

*Learn how to embed YouTube videos in your web page responsively and without increasing the page load time. The embed is light and mobile friendly.*

#### 30 Mar 2015

## **Create an Apple ID [without](http://www.labnol.org/software/apple-id-without-credit-card/19299/) using a Credit Card**

*Learn how to create an Apple ID for the US or UK iTunes Apps Store but without entering your credit card or PayPal information.*

#### 24 Apr 2015

#### **Things You Should Do After Installing [WordPress](http://www.labnol.org/internet/wordpress-optimization-guide/3931/)**

*After you have installed WordPress, you may tweak a few settings to further optimize the performance and security of your WordPress website. Here's a complete guide to optimizing your WordPress installation.*

#### 27 Mar 2015

## **How to Scrape Google Search [Results](http://www.labnol.org/internet/google-web-scraping/28450/) inside a Google Sheet**

*Learn how to easily scrape Google search results pages and save the keyword ranking data inside Google Spreadsheets using the ImportXML formula.*

#### 06 Apr 2015

## **Prevent Blogger from [Redirecting](http://www.labnol.org/internet/prevent-blogger-country-redirection/21031/) your Blogspot Blog to Country-Specific URLs**

*Blogger redirects blogspot blogs to country-specific domains in at least 15 countries. You can use this JavaScript to prevent your blogs from redirecting to country URLs.*

18 Feb 2015

#### **Set an [Auto-Expiry](http://www.labnol.org/internet/auto-expire-google-drive-links/27509/) Date for Shared Files and Folders in Google Drive**

*You can set an expiry date for your shared folders and files in Google Drive and the shared links will automatically get disabled at the specified date and time.*

#### 09 Feb 2015

## **An Easier Way to [Unsubscribe](http://www.labnol.org/internet/gmail-unsubscribe/28806/) from Mailing Lists in Gmail**

*How to easily unsubscribe your email address from mailing lists, newsletter and other unsolicited bulk mail that could be clogging up your Gmail mailbox.*

17 Jan 2015

## **How to Migrate your Blog from Blogger to [WordPress](http://www.labnol.org/internet/switch-from-blogger-to-wordpress/9707/)**

*This step-by-step guide explains how you can easily move your blogspot blog from Blogger to WordPress without losing the the Google search traffic and SEO.*

#### 06 Feb 2015

## **How to Use Google Sheets as an [Amazon](http://www.labnol.org/internet/amazon-price-tracker/28156/) Price Tracker**

*How to use a Google Spreadsheet to keep track of prices of products listed on various Amazon shopping websites and get email alerts when the prices go down.*

11 Mar 2015

## **How to Record [Screencast](http://www.labnol.org/software/record-android-screencast/4929/) Videos on Android**

*This step-by-step guide explains how to record screencast videos on your Android phone or tablet. You do not even have to root the device for screencasting.*

#### 08 Feb 2015

## **How to Schedule your Gmail [Messages](http://www.labnol.org/internet/schedule-gmail-send-later/24867/) with a Google Sheet**

*You can use Google sheets to schedule email messages in Gmail. Write the emails now and the sheet will send them automatically at a later date and time.*

12 Jan 2015

## **The Best [Websites](http://www.labnol.org/internet/learn-coding-online/28537/) to Learn Coding Online**

*The best websites where you can learn how to write code in PHP, JavaScript, HTML, CSS, Python, Ruby and all the other popular programming languages.*

## 14 Mar 2015

## **Save Gmail Attachments to Google Drive [Automatically](http://www.labnol.org/internet/send-gmail-to-google-drive/21236/)**

*Learn how to save your email attachments in Gmail to any folder in your Google Drive automatically through Google Scripts without installing any browser extensions.*

#### 05 Feb 2015

## **How to Save Tweets for any Twitter [Hashtag](http://www.labnol.org/internet/save-twitter-hashtag-tweets/6505/)**

*You can create your own Twitter Archiving tool using Google Sheets in 5 minutes. It will automatically save all tweets for any Twitter hashtag or search term in a spreadsheet.*

#### 26 Dec 2014

## **How to Write a [Successful](http://www.labnol.org/internet/blogging/writing-successful-blog/1896/) Blog**

*Know what it takes to be successful in the world of blogging. Here are tips and advice from bloggers that will help take your blog to the next level.*

## 1 [2](http://www.labnol.org/tag/guide/page/2/) [3](http://www.labnol.org/tag/guide/page/3/) [4](http://www.labnol.org/tag/guide/page/4/) [5](http://www.labnol.org/tag/guide/page/5/) [6](http://www.labnol.org/tag/guide/page/6/) [7](http://www.labnol.org/tag/guide/page/7/) [8](http://www.labnol.org/tag/guide/page/8/) [»](http://www.labnol.org/tag/guide/page/24/)

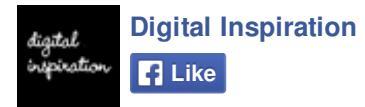

240,487 people like Digital Inspiration.

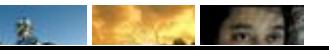

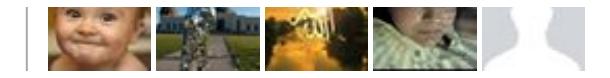

#### **Tech Projects**

- [Dictation](https://dictation.io/) Speech recognition software for your browser.
- QR [Codes](http://ctrlq.org/qrcode/) The simplest QR Code generator
- Reverse [Geocoding](http://ctrlq.org/maps/address/) Find the postal address of any location.
- [Save](http://ctrlq.org/save/) Send web files directly to your Dropbox or Google Drive
- [Hundred](http://hundredzeros.com/) Zeros Kindle best-sellers that have gone free.

[labnol.org](http://www.labnol.org/) [ctrlq.org](http://ctrlq.org/) [podgallery.org](http://www.podgallery.org/) [dictation.io](https://dictation.io/) [hundredzeros.com](http://hundredzeros.com/) [zerodollarmovies.com](http://zerodollarmovies.com/) [techstories.org](http://techstories.org/) [sleepingtime.org](http://sleepingtime.org/) [talltweets.com](http://talltweets.com/) [blogschool.in](http://blogschool.in/) [digitalinspiration.com](http://digitalinspiration.com/) [indianbloggers.org](http://indianbloggers.org/)

#### [RSS](http://feeds.labnol.org/labnol)[Twitter](https://twitter.com/labnol)[Facebook](https://www.facebook.com/digital.inspiration)[YouTube](https://www.youtube.com/user/labnol)

- [FAQ](http://www.labnol.org/faq/)
- $\overline{\text{Press}}$  $\overline{\text{Press}}$  $\overline{\text{Press}}$
- $\overline{\phantom{a}}$  [Testimonials](http://www.labnol.org/testimonials/)
- [Setup](http://www.labnol.org/setup/)

© 2004-2015 Digital Inspiration.

The content is copyrighted to Amit Agarwal and may not be reproduced on other websites.

↑ Back to top